## **Leadership Questionnaire**

Please be thorough and detailed in your responses. If a question is not relevant to your Site, or if you are unable to answer, please write N/A and provide a brief explanation.

\* Indicates required question

- $1<sub>1</sub>$ Email  $*$
- Organization name: \*  $2.$
- Your name and title: \* 3.

**Organizational Makeup** 

- How many eligibility technicians at your site process medical assistance? \*  $\overline{4}$ .
- 5. How many supervisors at your site supervise technicians that process medical  $\star$ assistance?

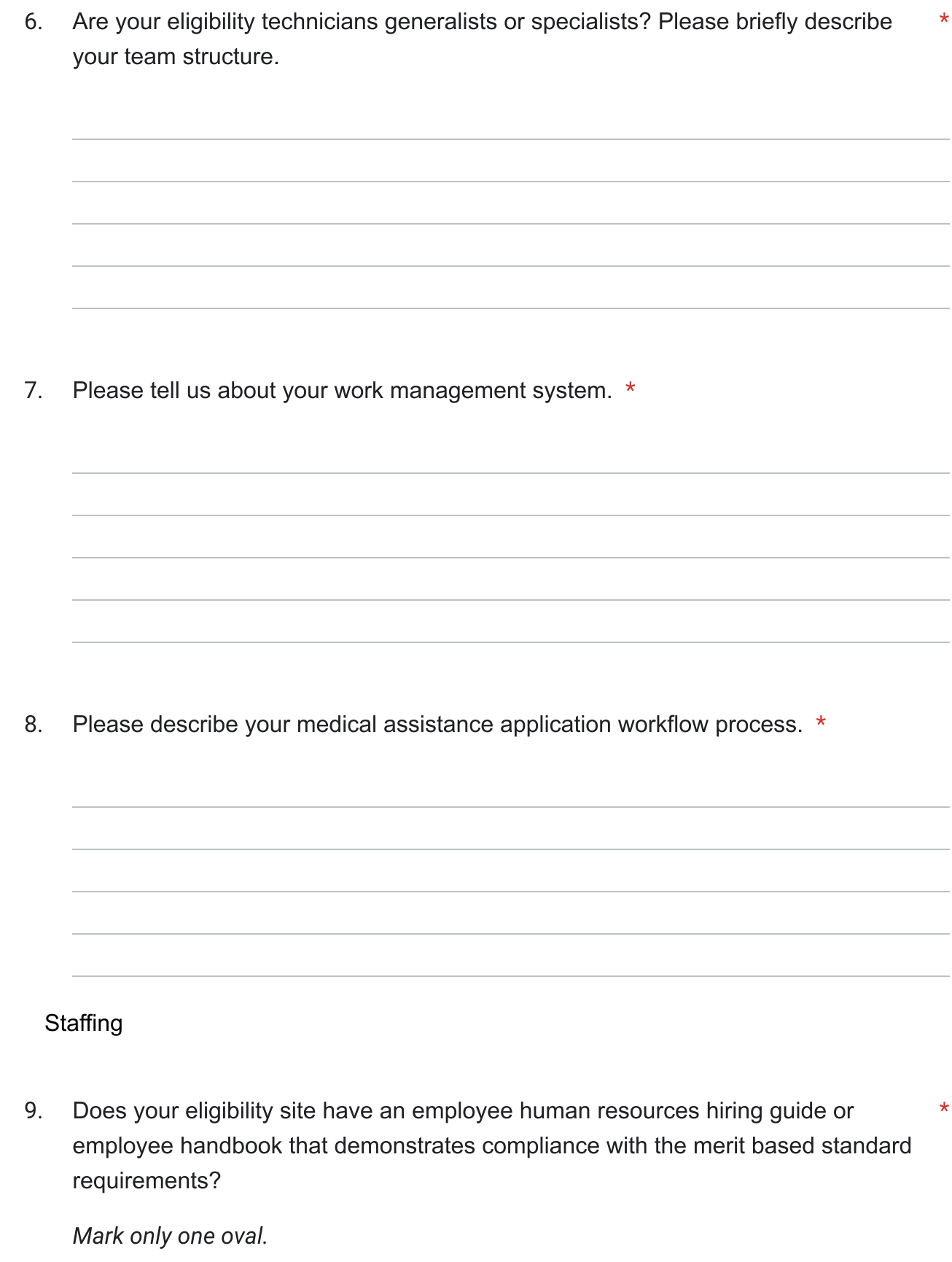

Yes  $No$ 

Please provide a copy of your guide.  $10.$ 

Files submitted:

Are background checks completed for staff prior to granting access to CBMS? \*  $11.$ 

Mark only one oval.

Yes

**No** 

 $12.$ Do you complete job reference checks for employees that previously worked at  $\star$ another county or eligibility site?

## Staffing

How do you maintain workload when you have position vacancies? \*  $13.$ 

 $14.$ What is your process for delegating eligibility determination to outside agencies/contractors?

 $\star$ 

 $15.$ What is one thing HCPF could change that would make a positive difference for  $\star$ your eligibility site?

## Documentation request

16. Please provide a copy of your eligibility site's employee human resources hiring guide or employee handbook that demonstrates compliance with the merit based standard requirements.

Files submitted:

This content is neither created nor endorsed by Google.

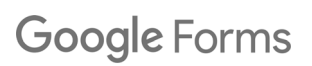

3/15/24, 3:23 PM

Leadership Questionnaire